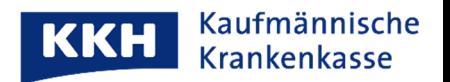

## **App-Bericht anfordern (Supportcode versenden)**

So fordern Sie einen Support-Code für die technische Klärung an:

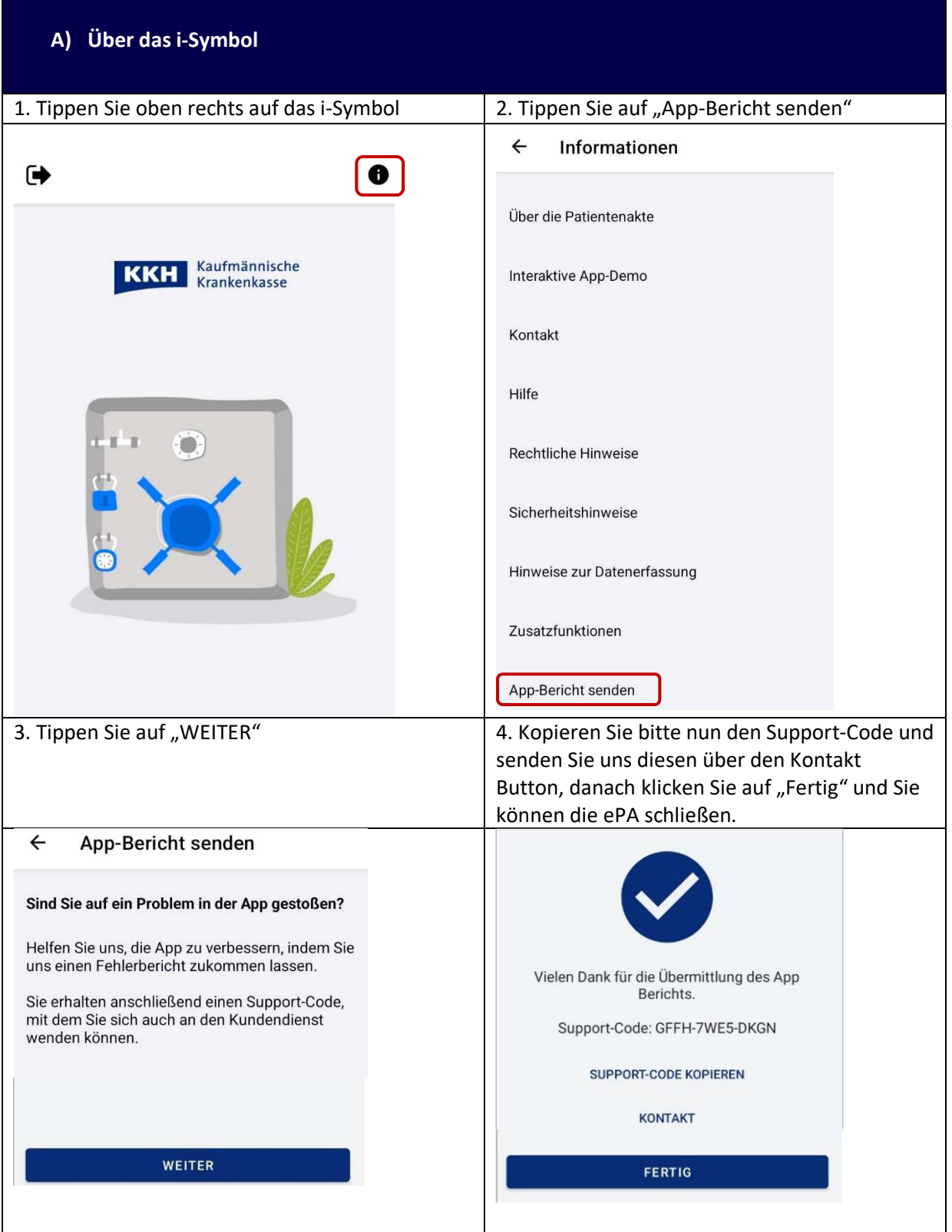

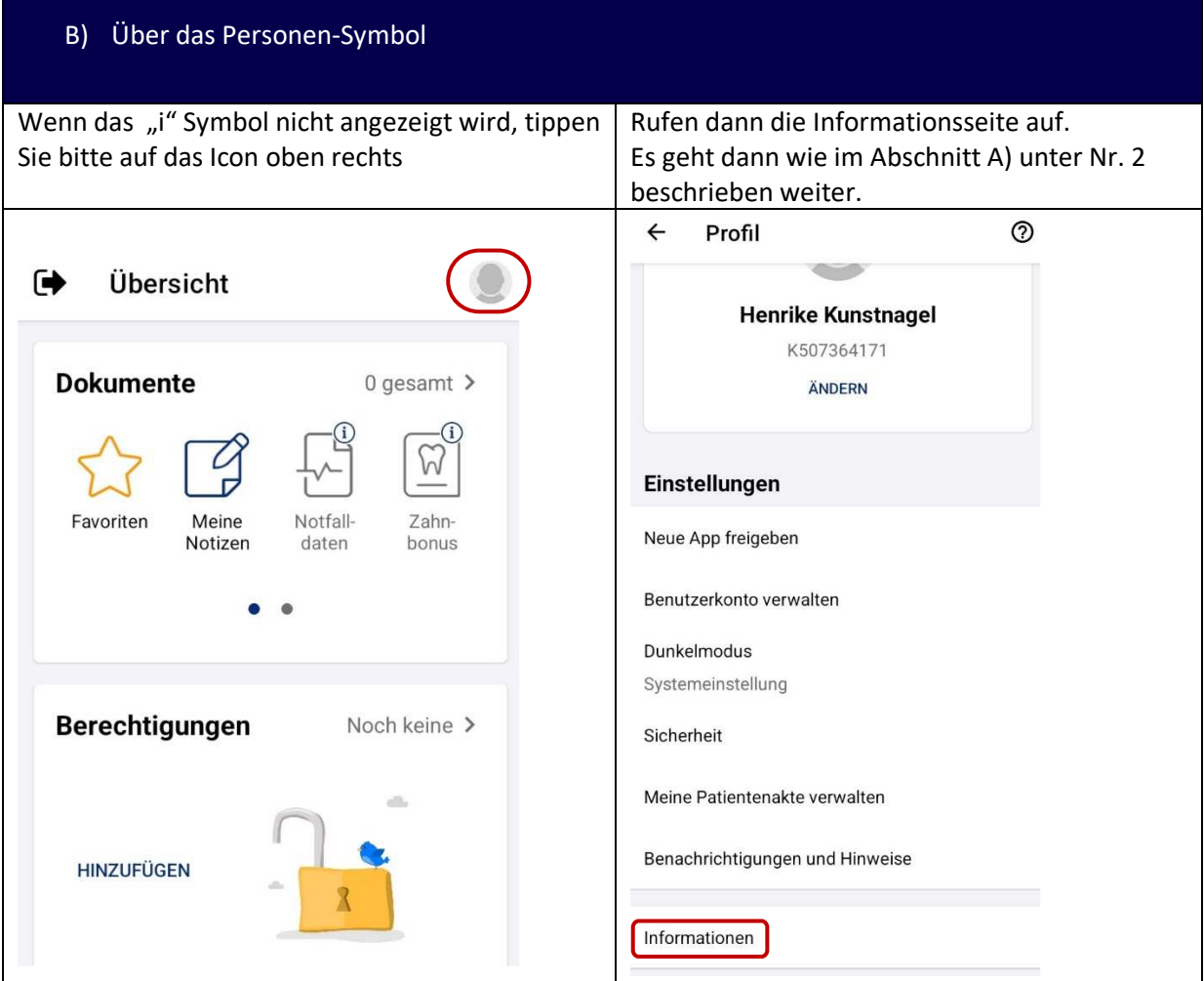

Mit herzlichen Grüßen

Ihre KKH Kaufmännische Krankenkasse ePA-Support